Photoshop CC (Windows)

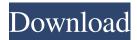

## Adobe Photoshop Cc 2020 Download Size Crack + Free X64

For the beginner, try • \_Digital Photography: The Missing Manual,\_ by William L. Strauss (Osborne/McGraw-Hill, 2005) • \_The Photoshop Workflow Bible,\_ by John Bjork (Morgan Kaufmann, 2008) • \_Designing for XHTML: A Visual Approach,\_ by Richard Clark and John Chaneski (Wiley, 2003) • \_The Official Prentice Hall Digital Photography Book,\_ by Tom Hogarty (Prentice Hall, 2006) • \_Designing Web Sites: A Visual Approach,\_ by Jeremy Keith (Wiley, 2003) • \_The Missing Manual for Photoshop,\_ by John M. Passerini, Michelle McQuaid, and David E. Steinberg (O'Reilly, 2010) ## Digital Design Workflow Tips Though Photoshop is perfect for photo manipulation, it is also useful for creating simple designs using graphic elements. This section gives you a quick overview of some creative and illustrative techniques.

## Adobe Photoshop Cc 2020 Download Size Free Download X64

There are two editions of Photoshop Elements: Adobe Photoshop Elements 2019 is a free digital photo editing and retouching software for Windows, macOS and Linux. It comes with a limited set of features for beginning users of Photoshop. For an additional \$49.99, Adobe offers Adobe Photoshop Elements 2019 Extended (free trial). Adobe Photoshop Elements 2019 Extended has most of the professional features of Adobe Photoshop. Elements 9i (2015) version and later has 3

features that are unique to Elements: new Elements Lens Filter with artistic new waves and bokeh, blur-based editing new painting and oil painting tools Adobe Photoshop Elements is an add-on to the free Adobe Photoshop, a full-featured graphics editor for professional and hobbyist photographers. Photo-editing software such as Elements is less expensive than the full-featured professional version of Photoshop, which costs \$699. Adobe Photoshop Elements is a simple, reliable photo editing and retouching software for the amateur and beginner user, which is free to download. Photo-editing software such as Elements is less expensive than the full-featured professional version of Photoshop, which costs \$699. Some of the features of Photoshop Elements include image retouching (adjusting color, contrast, brightness and adding text and web effects), basic photo retouching (brightness and contrast adjustment, rotation, color correction, cropping and colorizing), image editing (redeve removal, image resizing, cropping, photo montage, animation, editing of scanned images, enhancing grayscale and black-and-white images), image optimization (sharpening, shadows/highlights correction, contrast enhancement, noise reduction and fixing problems with color, exposure, image noise and sharpness), image manipulation (creating text, frames, drawing, graphic design, drawing, colorizing and vector illustration). Elements has some of the advantages of Photoshop: complete control over image adjustment with vector tools, merging and splitting of layers and working with multiple tabs simultaneously, automatically saves changes, numerous filters to adjust color, tone, brightness, contrast, saturation, shadows and highlights, an option to adjust image brightness to the image content, some of the additional tools (targeting selection, working with selection, background replacement, removing objects from the image, cropping and resizing). Elements version 9 05a79cecff

## Adobe Photoshop Cc 2020 Download Size Activator [Win/Mac] (Latest)

Gaming users are notorious for swiping the credits off from other users' accounts. Likewise, the publishers are losing billions of dollars in revenue. Yet, the real culprit here is none other than Adobe. Any time I come across somebody using the default 25MB file limit, I cannot help but tell them to find a different way to send their pictures. After all, they're committing the cardinal sin of doing something no one's ever done before: taking a picture on their phone. Snap! Crash, bang, boom: Productivity apps have the ability to radically improve the way we work. But you have to try them, and then you have to keep them. To this end, here are four excellent productivity apps that let you record the mouse pointer, right on your Mac. known how to make Maxi Dock's and turn them into nice little freestanding toy boxes. Decide on a location for your bumbo to sit on. Position your bumbo and make sure it's positioned to fit your baby comfortably. For this project, I made a temporary wall to fit the bumbo against. Remove it from its packaging and unfold the bumbo. Starting from the bottom, tie the end of your tape to the ties at the bumbo's bottom corners. Starting at the top tie the other end of your tape to the ties at the bumbo's top corners. Tie the tape around each of the sides and across the top and bottom of the bumbo. Make sure everything is secured correctly by making sure that no loose ends of tape are sticking out. It's important to have a little play time with your bumbo before you put your baby inside of it. Try sitting it on the floor and let your baby sit in it for a bit to get used to it. The next part of the process is to make sure that your diaper bag is sitting on something stable. For this project I decided that I'd use a plastic garbage can. I found that it was heavy enough to keep the bag on the ground as I attached Maxi Dock to it. I also used it to hold my bumbo. It was pretty heavy, but it worked for what I needed. Attach the bumbo to your diaper bag. Make sure there are not any loose end of tape hanging from the diaper bag and that your diaper bag is sitting nicely on the ground. Attached the bumbo toy to

# What's New In Adobe Photoshop Cc 2020 Download Size?

Systems such as electronic mail (e-mail) or content sharing systems allow individuals to be associated with a number of other individuals in a variety of ways. For example, e-mail systems may allow each individual to be associated with a group of individuals, called a mailing list, such that e-mail messages may be sent to and received by each of those individuals. A group of

individuals may also be associated with a document, a file, or any other information. Systems such as content sharing systems allow individuals to be associated with documents, files, or other information that may be exchanged by multiple individuals. For example, an individual may own a number of documents, images, etc. that he or she may wish to share with other individuals or which he or she wishes to make available for viewing, editing, etc., by other individuals. Likewise, individuals may wish to share a number of documents, images, etc. with other individuals in the context of a "workgroup" or any other group. This may include sharing of documents, images, etc. with individuals on an intranet (a network that spans within a company) or on the Internet. Typically, a document may be associated with several individuals in a group, or associations may be linked to several documents. For example, a file may be associated with two or more individuals, allowing e-mail or other messages to be sent to them individually, or a single message may be sent to each of them, for example, with or without a reply to that message being sent to other individuals. In a group or workgroup, the documents can be shared between members in different groups, which can be controlled by enabling or disabling certain features. For example, a document may be disabled so that it is not shared with a particular group (e.g., control access), or it may be enabled so that it is shared with all members in the group, even though it is owned by only a particular member (e.g., enable collaboration).Q: Difficulty selecting table rows that match multiple criteria in a series of rows I have a table with columns E, G, and H in a set of rows. I would like to select the rows where at least G and H are A. My data looks like this: select top 1 \* from Table order by E limit 1; where E is unique and G and H are A. I can

## **System Requirements:**

Windows 10 and Mac OS 10.11 El Capitan or later 2 GB RAM (8 GB recommended for multiple palettes) 300 MB HD space Graphics card: OpenGL 1.5 or higher capable of running Chrome or Chromium on the OS used Adobe Flash Player v16 or later Standalone experience Web-based experience For Mac users Note: a newer version of the game has been released and is available in the Mac App Store for \$14.99. This is a standalone download; you

#### Related links:

https://afrisource.org/wp-content/uploads/2022/07/elekamy.pdf

https://www.verenigingvalouwe.nl/advert/50-free-awesome-text-effects-for-photoshop-free/http://www.rosesebastian.com/2022/07/01/adobe-photoshop-free-custom-shape-downloads-free-vector-graphics/

https://sweetangels.in/wp-

content/uploads/2022/07/adobe\_photoshop\_free\_download\_for\_windows\_10\_apkpure.pdf

https://secureservercdn.net/160.153.138.219/lmb.364.mvftpupload.com/wp-

content/uploads/2022/07/godran.pdf?time=1656669797

http://www.studiofratini.com/install-font-style-attributes-photoshop/

http://testthiswebsite123.com/2022/07/01/download-photoshop-cc-2019-18/

https://www.recentstatus.com/upload/files/2022/07/uhv3ByVYtSz82LAaCOQE 01 11471a37da6 7dee10ed1ed6078389e6a file.pdf

https://www.ci.cedarburg.wi.us/sites/g/files/vyhlif4241/f/pages/cedarburg\_business\_park\_cedarburg\_cip\_mks\_sale.pdf

https://drwellness.net/desktop-filter-photoshop-file-30/

https://databasegram.com/2022/07/01/sourcesyoutube-com-malk\_hero/

https://www.sb20ireland.com/advert/how-to-install-photoshop-filters-in-mac-os-x/

https://aposhop-online.de/2022/07/01/adobe-photoshop-cc-2020/

 $\underline{https://sunwest.ph/system/files/webform/photoshop-70-apps-download.pdf}$ 

http://www.be-art.pl/wp-content/uploads/2022/07/photoshop\_full\_version\_offline\_install.pdf

http://officinabio.it/?p=21844

https://logocraticacademy.org/adobe-photoshop-cs6-full-free-download/

http://feelingshy.com/download-photoshop-for-windows-7-32-bit/ https://www.8premier.com/adobe-photoshop-express-camera-android-apk/ https://isispharma-kw.com/free-photoshop-gradient-packs/